# 

## SEVENROOMS

## **Table of Contents**

- 1. Updating Restaurant Availability
- 2. Offer take-out options
- 3. Proactive guest communication

### Lower restaurant capacity

To limit the capacity of your restaurant, we recommend using recurring start time blocks to control which tables are available and when, instead of having to make updates to the shifts or access rules.

| EDIT BLOCK (OVERRIDE 03/16/2020)                      | × |  |
|-------------------------------------------------------|---|--|
| NAME THIS BLOCK                                       |   |  |
| COVID-19                                              |   |  |
| WHERE SHOULD THIS BLOCK OCCUR?<br>1, 2, 3, 4, 5, 9    | ~ |  |
| WHAT TIME SHOULD THIS BLOCK OCCUR?<br>Start time only | ~ |  |
| START TIMES<br>1:00 PM, 1:30 PM, 2:00 PM              | ~ |  |
| ✓ 1:00 PM                                             |   |  |
| □ 1:15 PM                                             |   |  |
| ✓ 1:30 PM                                             |   |  |
| 1:45 PM                                               |   |  |
|                                                       |   |  |
| 2:15 PM                                               |   |  |
| □ 2:30 PM                                             |   |  |
| □ 2:45 PM                                             |   |  |
| 3:00 PM                                               |   |  |

To configure: Reservations > More > Blocks

<u>Create a start time block</u> to control and limit the available time slots on a specific table or tables.

Select the times from the dropdown that you want the table to be blocked for, leaving the bookable times unchecked.

\*Note: Due to the high rates of cancellations, you may need to block less inventory to still achieve the desired capacity rate.

## **Turn-off reservations**

In the unfortunate situation of having to completely close your restaurant for in-person dining, we recommend <u>using recurring blocks</u>.

| ADD BLOCK                                                           | × |
|---------------------------------------------------------------------|---|
| NAME THIS BLOCK                                                     |   |
| e.g. Manager Block                                                  |   |
| WHERE SHOULD THIS BLOCK OCCUR?<br>All Tables                        | ~ |
|                                                                     |   |
| WHAT TIME SHOULD THIS BLOCK OCCUR?<br>All times                     | ~ |
|                                                                     |   |
| HOW OFTEN SHOULD THIS BLOCK OCCUR?<br>Repeat on a custom date range | ~ |
| S M T W T F S                                                       |   |
| DATE<br>March 16, 2020                                              |   |
|                                                                     | e |

#### **To configure:** Reservations > More > Blocks

Set the block to occur on "All Tables" for "All times" and to repeat within a custom range.

You can set the end date, or set it to "indefinite."

Please note: setting it to "indefinite" will prevent all guests from creating future reservations at *any* point in the future.

## **Update your Reservation Widget**

You can use your Reservation Widget to alert guests about changes to operations in your business.

To configure: Marketing > Reservation widget settings

Set the "Widget Title" to a message alerting guests to the change in operations.

Set the "No reservations available for the search" to a message that would appear after a guest searches for a date that has no availability.

#### Reservation widget title

We will be closed from March 17 until further notice. Our priority is to ensure the health and safety of our guests and employees and it has become evident that it is unsafe for us to continue to operate during this time. Deciding to close is one of the hardest decisions we've ever had to make, but we feel it is the right thing to do to stop the spread of COVID-19. To our devoted patrons and our amazing staff, we will do our absolute best to open as soon as it's safe to do so and cannot wait to see you again soon.

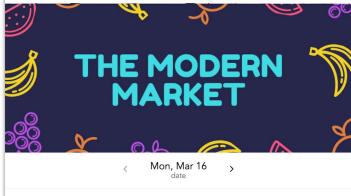

No reservations available for the search

Mon, Mar 16  $\,\cdot\,$  2 guests  $\,\cdot\,$  7:00 pm

Starting today, we will be closed for lunch and dinner service until further notice. Our priority is to ensure the health and safety of our guests and employees and it has become evident that it is unsafe for us to continue to operate during this time. Deciding to close is one of the hardest decisions we've ever had to make, but we feel it is the right thing to do to stop the spread of COVID-19. To our devoted patrons and our amazing staff, we will do our absolute best to open as soon as it's safe to do so and cannot wait to see you again soon. Stay safe.

Can't find what you're looking for?

Submit a request

## **Update Booking & Cancellation Policies**

We recommend reviewing and updating your booking and cancellation policies to ensure they make sense with the current situation in your area.

|             | T & POLICY      |                                             |        |
|-------------|-----------------|---------------------------------------------|--------|
| Follo       | w payment an    | nd policy configured for this shift         |        |
| Allow       | this rule to be | e booked on channels that do not support cr | edit c |
| Require cre | edit card with  | reservation booking                         |        |
| Yes         | No              |                                             |        |
| Automatic   | Refund          |                                             |        |
| No Ref      | und             |                                             |        |
| Full Re     | fund            |                                             |        |
| Partial     | Refund          |                                             |        |
| Customer    | can modify/ca   | ancel via link in booking notification:     |        |
| At Any      | Time            |                                             |        |
| Never       |                 |                                             |        |
| O Up unti   | l a cut-off tim | ne                                          |        |
| Booking Po  | olicy           |                                             |        |
|             | policy          |                                             |        |

**To configure:** Settings > Availability > Access Rules and/or Shift > Payment & Policy

If you require a credit card for reservations, we recommend you also update your cancellation policy found in this same section.

## Sell catered meals

The Events Widget can be used not only for hosted events, but also as a way to sell inventory for to-go meals. While this can be used any day, this is an especially good option for upcoming holidays where you expected large volumes but guests may not wish to dine in public spaces.

| Event name*                              |                |                        |                                   |                  |               |           |          |
|------------------------------------------|----------------|------------------------|-----------------------------------|------------------|---------------|-----------|----------|
| Easter Meal To-Go                        |                |                        |                                   |                  |               |           |          |
| This event is recur                      | ring           |                        |                                   |                  |               |           |          |
| itarts                                   |                |                        | Ends                              |                  |               |           |          |
| 04/11/2020                               |                | 01:00 PM 💠             | 04/11/2020                        |                  | 04:00 PM      | \$        |          |
|                                          |                |                        |                                   |                  |               |           |          |
| <b>mages</b><br>Irag your images here or | click to uploa | d files. For best resu | lts, <u>view our image size</u> i | recommendations  |               |           |          |
| Cit                                      |                |                        | * *                               |                  | <b>2</b>      |           | e.       |
|                                          | they           |                        |                                   | <b>P</b>         | <b>P</b>      |           |          |
| escription                               |                |                        |                                   |                  |               |           |          |
| BZU≣                                     | 1≣ %           | 55 + +                 |                                   |                  |               |           |          |
| Spend more time w                        | ith your lov   | red ones this holid    | day season and leave              | e the cooking to | us!           |           |          |
| A full meal will be e                    | expertly pre   | pared and by our       | chefs and ready to l              | be served with r | ninimal instr | uctions a | ind easy |

#### **To configure:** Marketing > Events

| DII INVENIORY - PER       | SERVING, PICK UP 1-2PM               |                              |  |
|---------------------------|--------------------------------------|------------------------------|--|
| nventory type             |                                      |                              |  |
| Guestlist                 | Guestlist tickets purchased will app | near on your guestlist.      |  |
| inventory type name*      |                                      | Price (\$25.00)*             |  |
| Per Serving, Pick up 1-2  | pm                                   | 25                           |  |
| e.g. General Admission    |                                      |                              |  |
| Fotal quantity available* | Min quantity per purchase* 🚺         | Max quantity per purchase* 🚺 |  |
|                           | 2                                    | 16                           |  |

#### Set your inventory type to "guestlist"

Name your inventory types to the pick-up times and use the price and quantity fields to allow guests to select how many meals to order.

Clone your inventory types and update the name.

## **Use Public Descriptions**

Use your booking widget to highlight what you are doing to keep your guests safe with public slot descriptions.

| Health & Safety         Title         What we're doing to keep         Public Photo         Public Photo         Public long description         B I U         We are committed to the health and safety of our guests and staff. To keep you safe we are ensuring the following: <ul> <li>continuing to clean &amp; sanitize thoroughly everyday</li> </ul>                                                                                                    |               | Description                      |         |      |       |
|----------------------------------------------------------------------------------------------------|---------------|----------------------------------|---------|------|-------|
| What we're doing to keep         Public Photo         Public Photo         Public long description         B I U         We are committed to the health and safety of our guests and staff. To keep you safe we are ensuring the following:                                                                                                    | Health 8      | Safety                           |         |      |       |
| Public Photo Public Photo Public Control of the set of the set of | Title         |                                  |         |      |       |
| Public long description<br>B I U<br>We are committed to the health and safety of our guests<br>and staff. To keep you safe we are ensuring the following:                                                                                                    | What we       | e're doing to keep               |         |      |       |
| B I U<br>We are committed to the health and safety of our guests<br>and staff. To keep you safe we are ensuring the following:                                                                                                    | Public Pho    | to                               |         |      |       |
| B I U<br>We are committed to the health and safety of our guests<br>and staff. To keep you safe we are ensuring the following:                                                                                                    |               |                                  |         |      | 而     |
| B I U<br>We are committed to the health and safety of our guests<br>and staff. To keep you safe we are ensuring the following:                                                                                                    | 8             |                                  | Marak   | A A  |       |
| B I U<br>We are committed to the health and safety of our guests<br>and staff. To keep you safe we are ensuring the following:                                                                                                    |               | 18° 12                           | and for | 1    | 1     |
| B I U<br>We are committed to the health and safety of our guests<br>and staff. To keep you safe we are ensuring the following:                                                                                                    | · •           | and the                          |         | 1 33 |       |
| B I U<br>We are committed to the health and safety of our guests<br>and staff. To keep you safe we are ensuring the following:                                                                                                    | -41           | A D                              | W. A.   | - 1  |       |
| B I U<br>We are committed to the health and safety of our guests<br>and staff. To keep you safe we are ensuring the following:                                                                                                    |               | and the                          |         | let  | al an |
| B I U<br>We are committed to the health and safety of our guests<br>and staff. To keep you safe we are ensuring the following:                                                                                                    | 12            |                                  | . 0. 2  |      | 1     |
| B I U<br>We are committed to the health and safety of our guests<br>and staff. To keep you safe we are ensuring the following:                                                                                                    |               |                                  | ****    |      |       |
| —<br>We are committed to the health and safety of our guests<br>and staff. To keep you safe we are ensuring the following:                                                                                                    |               |                                  |         |      |       |
| and staff. To keep you safe we are ensuring the following:                                                                                                    | Public long   | description                      |         |      |       |
| and staff. To keep you safe we are ensuring the following:                                                                                                    |               |                                  |         |      |       |
|                                                                                                    |               |                                  |         |      |       |
|                                                                                                    | B I<br>We are | $\underline{U}$ committed to the |         |      |       |

**To configure:** Settings > Availability > Access Rules > Public Description

The Time Slot Description is what will appear in the booking widget.

The Title and Long Description will appear after a guest has selected a booking time and can provide additional information.

## **Use Public Descriptions (continued)**

This is how your public descriptions will appear to guests in your Booking Widget

View the live example, including sample copy

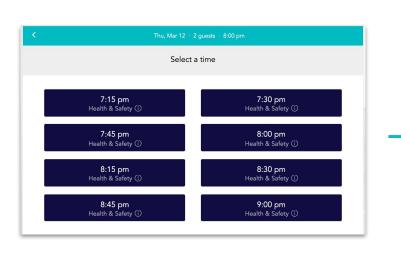

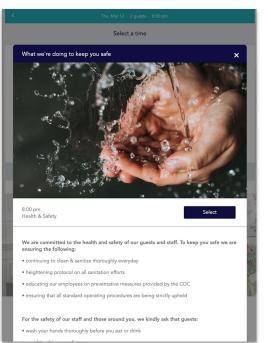

## **Run and Export Reservation Reports**

You can use the Search Reservations Report to segment and export guest lists to proactively communicate precautions you are taking, or follow-up if they've recently dined with you.

| THE MODERN    | MARKET(ER) |           |                  | Q Search       | by venue name Help 💽 Jacqueline Kent v The Modern Market(er) v |
|---------------|------------|-----------|------------------|----------------|----------------------------------------------------------------|
| The Modern Ma | rket(er) 🗸 | 03/11/202 | <b>0 (11)</b> to | 05/01/2020     | Reservation Date                                               |
| Q Search      |            | Filters ≑ | Res Tags 🌲       | Client Tags 🜲  |                                                                |
| DATE Jan Dec  | CONFIRMAT  | TION #    | NAME             | BOOKED BY      | SPEND RES. NOTES                                               |
| 3/11/20       | TRCE554W   |           | Jenny Hankerson  | Kevin Park     | \$130                                                          |
| 3/11/20       | TRCE52LS   |           | Mark Cortina     | OT Guestcenter | \$28                                                           |
| 3/11/20       | TRCE54MO   |           | Bianca McLaren   | Kevin Park     | \$85                                                           |
| 3/11/20       | TRCE53M8   |           | Daryl Kasim      | Kevin Park     | \$102                                                          |
| 3/11/20       | TRCE55N4   |           | Spencer Wagner   | OT Guestcenter | \$97                                                           |
| 3/11/20       | TRCE567K   |           | Kaes Thukkaram   | Joel Montaniel | \$105                                                          |
| 3/11/20       | TRCE5IO    |           | Brett Friedman   | OT Guestcenter | \$92                                                           |
| 3/11/20       | TRCE5780   |           | Claire Morgan    | Joel Montaniel | \$89                                                           |
| 3/11/20       | TRCE51J4   |           | Callie D'Ambrisi | Kevin Park     | \$81                                                           |
| 3/11/20       | TRCE56PS   |           | Adam Smith       | Usman Rana     | \$88                                                           |

#### To get started: Reports > Search Reservations

Set your dates to a specific date, or date range, including future dates to capture upcoming reservations you want to proactively message.

Apply any tag filters and **Export** your report.

When you export, the file will include email addresses so you can easily contact guests.

### **Export your Client Database**

Use email as a tool to educate and reassure guests on precautions you're taking and remind them you're open for business. Invite them back, and perhaps offer an incentive like a glass of champagne or a free appetizer.

| Q                                                                                                    | THE MODERN MARKET(ER)           |                   |                  |        | Q Se          | earch by ve | nue name   | Help Jacqueline Kent v The Modern Market(er) |                           |
|----------------------------------------------------------------------------------------------------|---------------------------------|-------------------|------------------|--------|---------------|-------------|------------|----------------------------------------------|---------------------------|
| <b>57</b>                                                                                                    | CLIENTS                         |                   |                  |        |               | Export      |            | Import clients Add profile                   |                           |
| $\nabla$                                                                                                    | ۹                               | Filters 🔷 Tag     | IS 🗢             |        |               |             |            |                                              |                           |
| [11]                                                                                                    | Showing 0- 30 of 121214 results | VIP               | VIP              | \$     |               |             |            |                                              |                           |
| servations                                                                                                    |                                 | Visits            | Any              | \$     |               |             |            |                                              |                           |
| 000                                                                                                    | Merge Make tags visible         | Last visit        | Last 6 Months    | \$     |               |             |            |                                              |                           |
| Grid                                                                                                    | NAME                            | Birthday          | Any              | \$     | COMPANY       | SPEND<br>S0 | VISITS 123 | PROFILE NOTES                                |                           |
|                                                                                                    | Francis Lopez                   | Rating            | Any              | \$     |               |             | 990        |                                              |                           |
| loorplan                                                                                                    |                                 | Gender            | Any              | \$     |               |             |            |                                              |                           |
| <u>ہ</u>                                                                                                    | Jordan Slotopolsky (VIP)        | Contact Info      | Has Email        | 🌲 n    | SevenRooms    | \$1,076     | 187        | Best friend of Joel. Always seat b           | by the window. Likes i    |
| illestlist                                                                                                    | Mr Tim McDermott (VIP)          | Venue             | Any              | \$     | SEVENROOMS    | \$55,547    | 155        | Never on time, give 15 minute gra            | ace period Wife. Susa     |
|                                                                                                    |                                 | Booked By         | Any              | \$     |               |             |            |                                              |                           |
| equests                                                                                                    | Shelby Silverman (VIP)          | Marketing Opt In  | Off              | \$ _^  | AMEX Conci    | \$308       | 155        | big spender always have sparklin             | ng water waiting 3/6      |
|                                                                                                    | Brett Ghorgon                   |                   | Apply            | )      | Indie Fresh   | \$34,218    | 132        | Jamie catered their wedding @ R              | MECShe is allergic t      |
| Clients                                                                                                    | Jusgon Ergemonov (VIP)          |                   | nevermind        | D      | Coastal Rest  | \$42,758    | 129        | tap water with lemon only Regula             | ar client. Treat well. ta |
| porting                                                                                                    | Kawhi Leonard (VIP)             | S 7               | ~                |        | Toronto Rapt  | \$28,486    | 114        | Funny Guy                                    |                           |
| €</th <th>Sir Adam Nichols (VIP)</th> <th>(844) 814-3278</th> <th>AN@kings.com</th> <th></th> <th>Kings County</th> <th>\$36,653</th> <th>110</th> <th>Friend of Sara, always comp des</th> <th>sert always try to sea</th> | Sir Adam Nichols (VIP)          | (844) 814-3278    | AN@kings.com     |        | Kings County  | \$36,653    | 110        | Friend of Sara, always comp des              | sert always try to sea    |
| larketing                                                                                                    | Ms Ilana Brown (VIP)            | +1 (345) 674-5674 | ilana@svenerooms | .com   | SevenRooms    | \$7,391     | 108        | Does NOT like flat water. Do not e           | offer!! Don't sit near s  |
| ≓ Group                                                                                                    | Fredrock Mehgeno (VIP)          | +1-811-415-4680   | FredrockMehgeno( | @seven | Poland Spring | \$29,774    | 105        | Never ever send champagne                    |                           |
| Help                                                                                                    | Grevos Kobbne                   | (855) 510-9375    | grevosKobbne@se  | venroo | Louis Vuitton | \$25,261    | 100        |                                              |                           |
| Settings                                                                                                    | Mr Austen Ausedorian (VIP)      | (551) 804-6754    | austen@severoom  | s.com  | SevenRooms    | \$5,703     | 100        | Friend of Chef. Suggest vegetaria            | an options to wife. Lo    |

To get started: Web > Clients

Apply any filters or tags to create specific guest segments based off the message or incentive you wish to provide.

Be sure to include the "Has Email" and the appropriate marketing opt-out selections under the Contact Info filter.

Export your report.

## **Example Guest Communications**

Example communications to guests to let them know what steps you have taken to ensure a safe dining experience. Consider offering an incentive to further entice guests to return. Please review and edit in accordance of your government's protocols and your company policies.

Subject: We're still here

Dear Friends and Family,

Let us start with we are all in this, and will get through this, together.

We understand in times of uncertainty we prefer to stick to what we know and what we can control. To give you some certainty back when it comes dining with us at [RESTAURANT NAME], we want to share the list of precautions we took:

#### Safety Protocol:

- · continuing cleaning & sanitizing thoroughly everyday
- heightening protocol on all sanitation efforts
- educating the entire team on preventative measures provided by the CDC
- ensuring that all standard operating procedures are being strictly upheld

We can guarantee that all these measures are followed by 100% of our team. And, because we are also confident our guests will take precautions to keep our staff safe; we would love to have you continue dining with us.

If there is anything else, we can do for you during this time, please don't hesitate to reach out.

Stay safe and healthy,

GΜ

# 

## SEVENROOMS